INTERNATIONAL TELECOMMUNICATION UNION

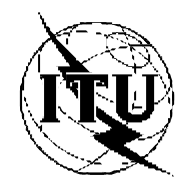

**ITU-T FS-VDSL TELECOMMUNICATION** STANDARDIZATION SECTOR TELECOMMUNICATION<br>STANDARDIZATION SECTOR<br>OF ITU

# **Full-Service VDSL**

**Focus Group Technical Specification**

**Part 4: Physical Layer Specification for Interoperable VDSL Systems**

> Version 1.0.0 5 June 2002

#### **ITU-T STUDY GROUP 16 "MULTIMEDIA SERVICES, SYSTEMS AND TERMINALS"**

#### **FULL-SERVICE VDSL FOCUS GROUP**

#### FOCUS GROUP TECHNICAL SPECIFICATIONS SERIES

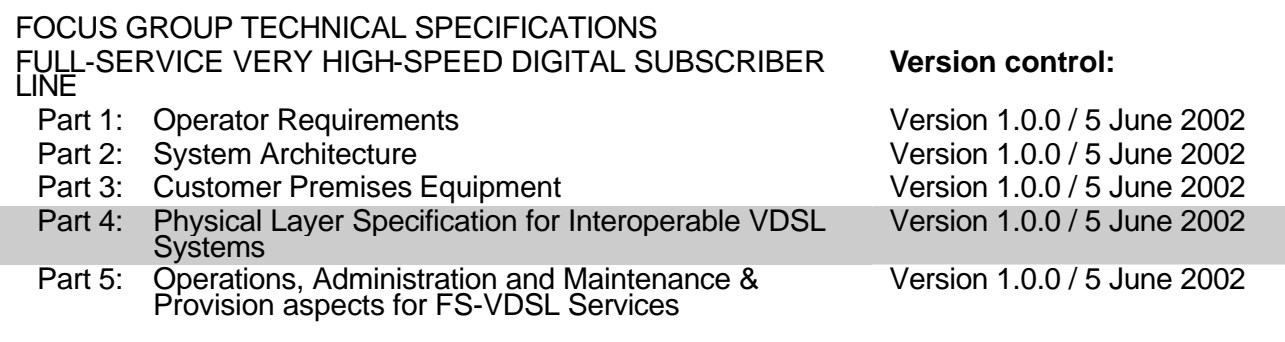

#### FOREWORD

The procedures for establishment of a Focus Group are defined in Rec.A.7. After assessment of the requirements in A.7 the TSB Director decided in consultation with the SG 16 management to follow provisions under clause 2.1.1/A.7 for the establishment of Focus Groups between study group meetings. The FGRC for the Full-Service Very-high-speed Digital Subscriber Line (FS-VDSL) Focus Group met on 3 May 2002 and agreed to proceed with the steps for the establishment of the FS-VDSL Focus Group, having ITU-T Study Group 16 as parent stuffy group. The formalities laid down in ITU-T Rec. A.7 were completed on 10 May 2002 and the formal approval of the Focus Group by ITU-T SG 16 took place on [24 October 2002].

Even though Focus Groups have an ITU-T Study Group as a parent organization, Focus Groups are organized independently from the usual operating procedures of the ITU, including financial independence. Texts approved by Focus Groups (including its Technical Specifications) do not have the same status of ITU-T Recommendations.

#### INTELLECTUAL PROPERTY RIGHTS

The Focus Group draws attention to the possibility that the practice or implementation of this Technical Specification may involve the use of a claimed Intellectual Property Right. The Focus Group takes no position concerning the evidence, validity or applicability of claimed Intellectual Property Rights, whether asserted by Focus Group members or others outside of the Technical Specification development process.

As of the date of approval of this Technical Specification, the had Focus Group received notice of intellectual property, protected by patents, which may be required to implement this Technical Specification. However, implementors are cautioned that this may not represent the latest information and are therefore strongly urged to consult the FS-VDSL patent database.

#### ITU 2002

All rights reserved. No part of this publication may be reproduced in any form or by any means, electronic or mechanical, including photocopying and microfilm, without permission in writing from the ITU.

# **ITU-T FS-VDSL Focus Group Technical Specification 1**

# **Part 4: Physical Layer Specification for Interoperable VDSL Systems**

#### **Summary**

This document is intended to facilitate the deployment of interoperable VDSL systems in carrierclass environments that follow Band Plan 998. As such, it specifies functional details for the physical layer of typical VDSL deployments. It specifies applicable test conditions and addresses physical layer interoperability for such deployments. It builds upon the appropriate Recommendations from committee T1, ETSI, and the ITU and is intended to serve as a supplement to those Recommendations. This document also specifies physical interface details and other items that are beyond the scope of existing Recommendations.

#### **Source**

This Technical Specification was produced by the VS Working Group of the ITU-T FS-VDSL Focus Group. Comments on this document are welcome comments. Please refer to the FS-VDSL web site at http://www.fs-vdsl.net for contact details and to download comment form..

**Keywords** VDSL, Interoperability, FS-VDSL, 998

#### **CONTENTS**

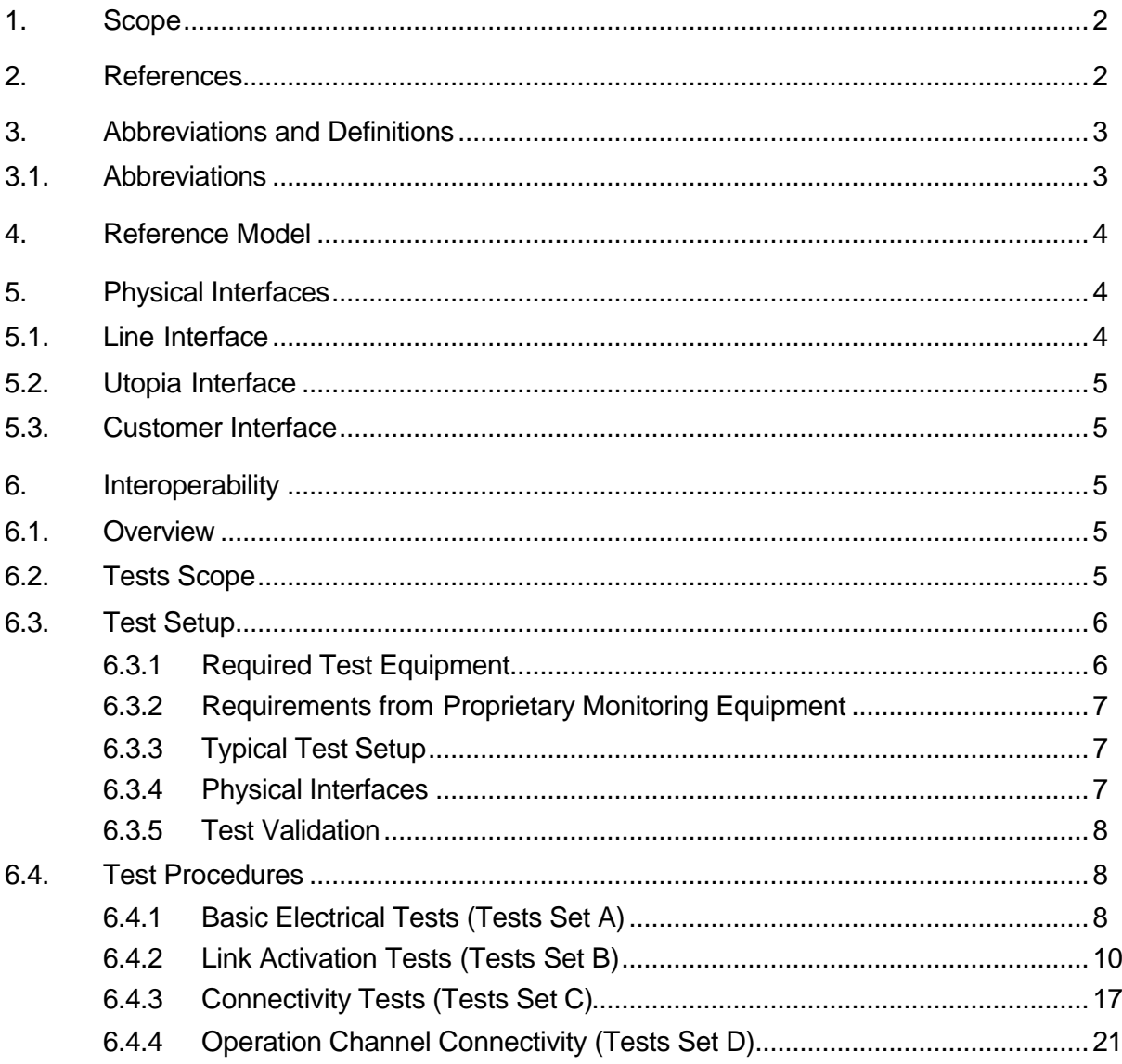

# **ITU-T FS-VDSL Focus Group Technical Specification 1**

## **Part 1: Physical Layer Specification for Interoperable VDSL Systems**

# **1 Scope**

This document is intended to facilitate the deployment of interoperable VDSL systems in carrier-class environments that follow Band Plan 998. As such, it specifies functional details for the physical layer of typical VDSL deployments. It specifies applicable test conditions and addresses physical layer interoperability for such deployments. It builds upon the appropriate Recommendations from committee T1, ETSI, and the ITU and is intended to serve as a supplement to those Recommendations. This document also specifies physical interface details and other items that are beyond the scope of existing Recommendations.

# **2 References**

- [1] ETSI TS101 270-1,VDSL Technical Specification, Part 1: Functional Requirements.
- [2] ETSI TS101 270-2, VDSL Technical Specification, Part 2: Transceiver Specification.
- [3] Committee T1 T1.424/trial-use, Draft American National Standard for Telecommunication Interface Between Networks and Customer Installations – Very-high Speed Digital Subscriber Lines (VDSL) Metallic Interface, 2002
- [4] ANSI TIA/EIA-568A, "Commercial Building Telecommunication Standard"<br>[5] FS-VDSL Specification Part 2: System Architecture
- **FS-VDSL Specification Part 2: System Architecture**

# **3 Abbreviations and Definitions**

# *Abbreviations*

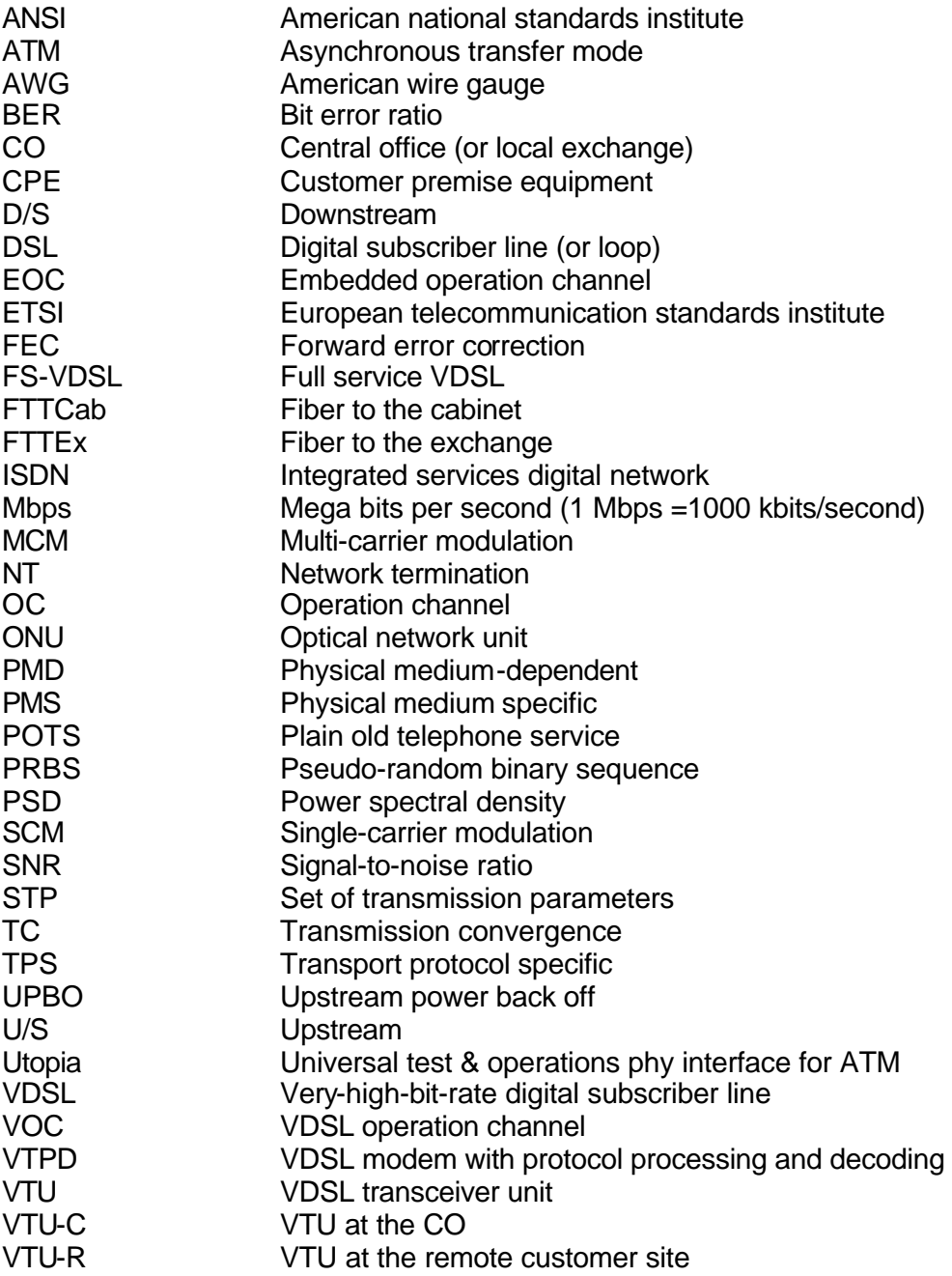

# **4 Reference Model**

The VDSL system reference model is shown in Figure 1. The ten vertical dashed lines indicate the ten interfaces for specification.

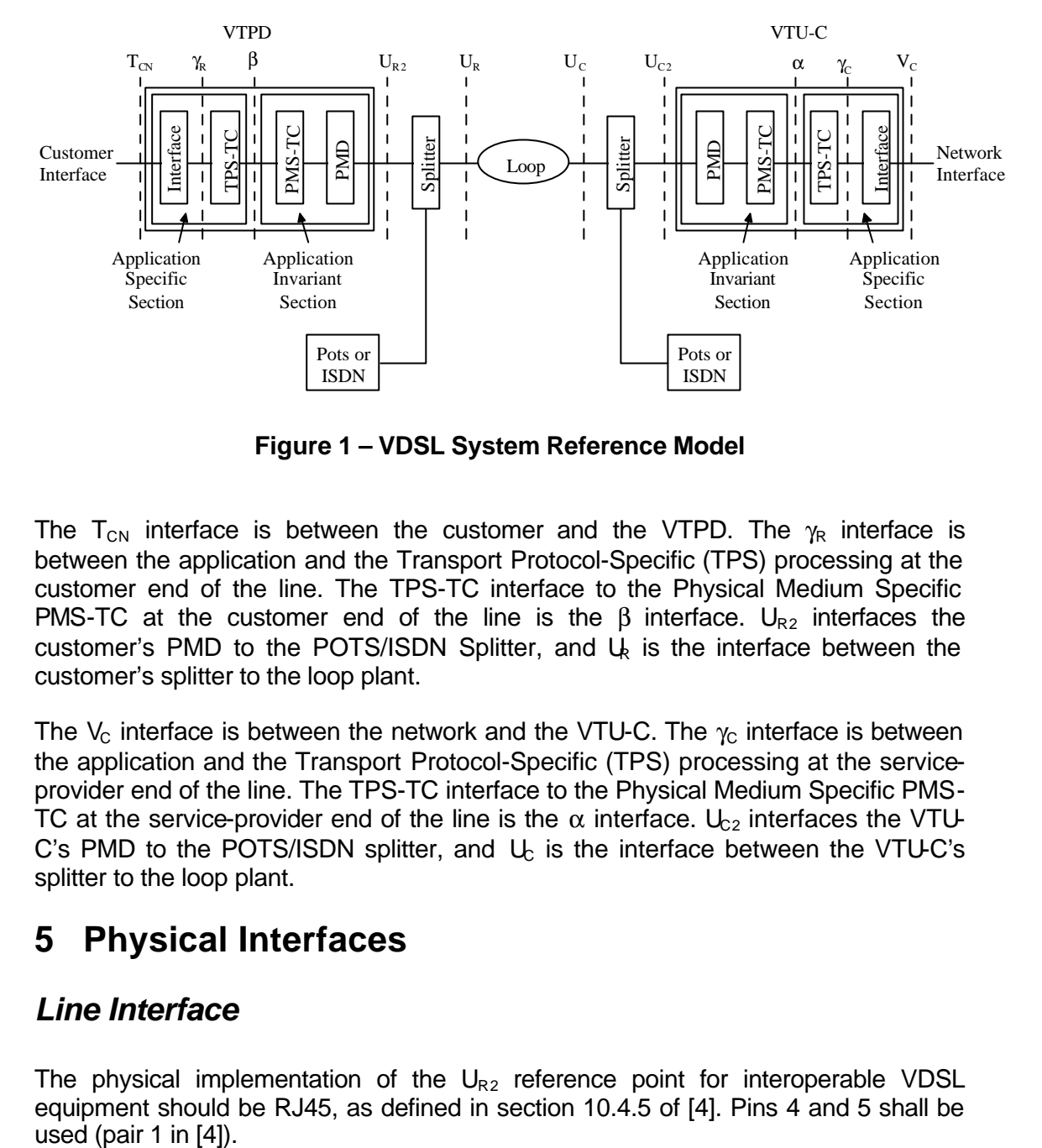

**Figure 1 – VDSL System Reference Model**

The T<sub>CN</sub> interface is between the customer and the VTPD. The  $\gamma_R$  interface is between the application and the Transport Protocol-Specific (TPS) processing at the customer end of the line. The TPS-TC interface to the Physical Medium Specific PMS-TC at the customer end of the line is the  $\beta$  interface. U<sub>R2</sub> interfaces the customer's PMD to the POTS/ISDN Splitter, and  $\downarrow$  is the interface between the customer's splitter to the loop plant.

The V<sub>c</sub> interface is between the network and the VTU-C. The  $\gamma_c$  interface is between the application and the Transport Protocol-Specific (TPS) processing at the serviceprovider end of the line. The TPS-TC interface to the Physical Medium Specific PMS-TC at the service-provider end of the line is the  $\alpha$  interface. U<sub>c2</sub> interfaces the VTU-C's PMD to the POTS/ISDN splitter, and  $U<sub>c</sub>$  is the interface between the VTU-C's splitter to the loop plant.

# **5 Physical Interfaces**

## *Line Interface*

The physical implementation of the  $U_{R2}$  reference point for interoperable VDSL equipment should be RJ45, as defined in section 10.4.5 of [4]. Pins 4 and 5 shall be

# *Utopia Interface*

If a physical implementation of the  $\gamma_R$  reference point is provided (that is the ATM cells are readily available for ATM transmission tests), the use of a Utopia interface, as defined in Annex A of [2] is recommended for testing interoperable VDSL equipment. Alternatively the use of an ATM25 interface for systems type A (as defined in section 6.4.3) or an Ethernet interface for systems type B (as defined in section 6.4.3) can be used for that purpose. The ATM or Ethernet interfaces may or may not be a physical implementation of the  $T_{CN}$  reference point.

## *Customer Interface*

The definition of the  $T_{CN}$  interface between the customer and the VTPD is given in Part 2 of the FS-VDSL specification [5].

# **6 Interoperability**

#### *Overview*

This section defines the required tests that should be performed in order to verify physical layer interoperability of equipment supplied by different VDSL vendors.

Since both Single- and Multi-Carrier-Modulation-based (SCM and MCM) technologies are defined for VDSL, this section defines interoperability tests for each of these two line codes, maintaining same testing framework where possible.

Tests are defined in ascending order of communication layers and implementation complexity, starting from the PMD functionality.

Tests are applicable to ETSI TS101 270-1 [1], ETSI TS101 270-2 [2] and Committee T1 [3] recommendations that use band plan 998.

## *Tests Scope*

The prime purpose of this document is to allow basic physical layer interoperability between different vendors. Rather than testing compliance with all options specified in the VDSL standards, the following modes shall be used: The band plan to be used in all tests is 998.

The PSD masks to be used are defined in Table 9.

The tests defined in this section are designed to demonstrate the following aspects of physical layer interoperability:

Successful link activation Stable steady state transmission Exchange of VOC and EOC messages ATM cell transport Ethernet over ATM transport

# *Test Setup*

### **Required Test Equipment**

Table 1, below, summarizes the required test equipment for the interoperability tests described in this section. The specific models that are referred to in the table are not mandatory.

| <b>Test</b>                                                        | <b>Requirements</b>                                                                                                    | <b>Models</b>                                                                                                    |
|--------------------------------------------------------------------|----------------------------------------------------------------------------------------------------|----------------------------------------------------------------------------------------------------|
| <b>Equipment</b><br><b>Line Simulator</b><br>$-0r-$<br>Real cables | If a Line Simulator is used, simulation of<br>26AWG or 0.4mm cable in Null loop,<br>1000, 1500 and 3000ft is required.<br>If real cables are used, multiple lengths<br>have to be made available without<br>jointing pairs belonging to the same<br>binder. | DLS-8100 (a.k.a HLS-30),<br>DLS-8200 or any kind of real<br>loops as long as the attenuation<br>function of the loops is made<br>available.                                                                                      |
| <b>BER</b> tester                                                  | Bit Error Ratio measurement, Data rate<br>of up to 40Mbps, All-ones and PRBS<br>generation                                                                                                    | Fireberd 6100A                                                                                                    |
| <b>ATM</b> tester                                                  | Utopia <sup>1</sup> and ATM25.6 interfaces, Cell<br>loss ratio, Cell error ratio, Dropped cells                                                                                                    | Adtech AX-4000                                                                                                    |
| Impairment<br>generator                                            | Capable of generating VDSL impairment<br>noise to ETSI TS101 270-1 [2] and<br>Committee T1 T1.424-trial use [3]                                                                                                    | DLS-5200 or any other procedure<br>to generate and inject noise with<br>predefined spectral<br>characteristics into a VDSL<br>receiver, as long as the spectral<br>characteristics can be verified<br>using a spectrum analyzer. |
| <b>VDSL</b> splitter                                               | Compliant to [1] or [3] as appropriate                                                                                                    | Supplied by participant                                                                                                    |
| ATM/Ethernet<br><b>Frame Tester</b>                                | Ethernet interface, Performance<br><b>Measurements</b>                                                                                                    | Adtech AX-4000                                                                                                    |
| Spectrum<br>Analyser                                               | VDSL frequency range (up to 12MHz)<br>and resolution BW better or equal to<br>10KHz and high input impedance                                                                                                    | Wandel & Goltermann PSM-139<br>(Sel. Lev. Meas. Set)                                                                                                    |
| <b>Network</b><br>Analyser                                         |                                                                                                    |                                                                                                    |

**Table 1 – Required Test Equipment** 

 $1$  If Utopia Interface is the only I/F available on the modems, the respective vendor can be asked to provide a way to access it. This could include: 1) a Utopia interface for Adtech AX-4000; 2) a full ATM tester equipped with Utopia interface.

### **Requirements from Proprietary Monitoring Equipment**

Naturally, only the vendors themselves can supply the best monitoring and control tools for the VDSL modem under test. This subsection defines the basic requirements from these tools.

#### **Typical Test Setup**

Figure 2 depicts a typical test setup for the physical layer interoperability tests.

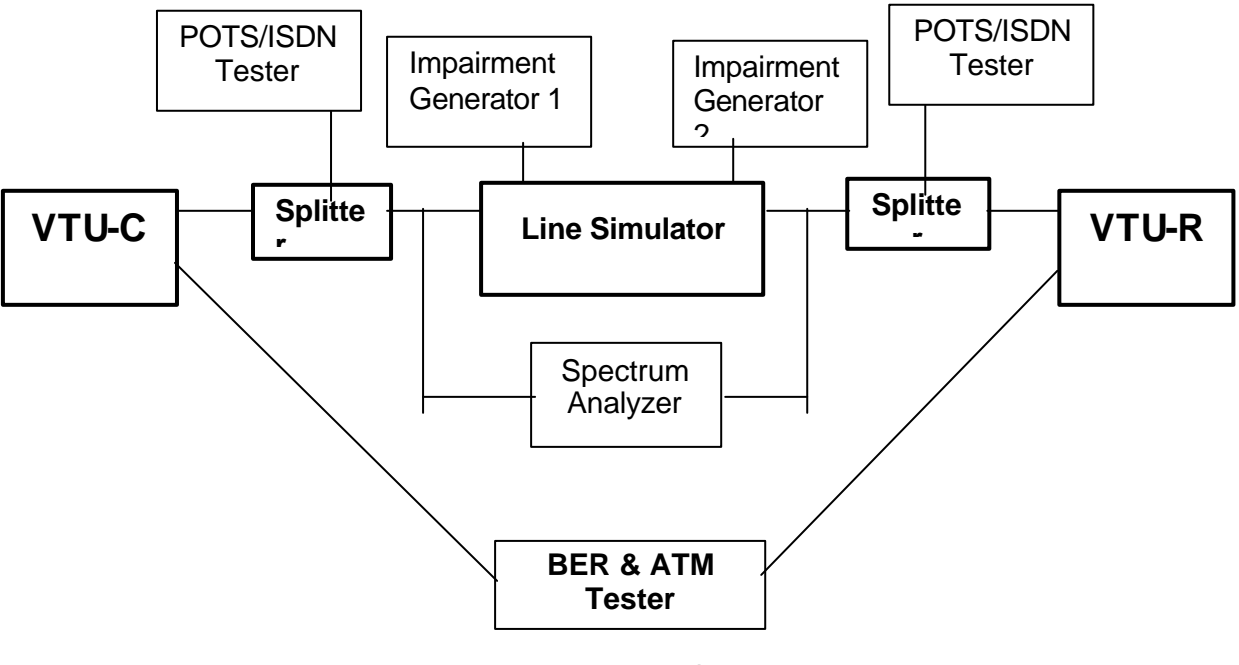

**Figure 2 – Test Setup**

#### **Physical Interfaces**

For BER measurements, test participants may use a vendor-specific interface to a test data generator defined in Table 1. Test participants may use other means to generate test data, as long as they generate common data patterns such as All-ones and common pseudo-random bit sequences.

Interoperability tests are performed over the Utopia interface. For ATM tests, test participants may use a vendor-specific interface to the test equipment specified in Table 1. If they use interfaces other than those specified in Table 1, the test participant is responsible for supplying test equipment to source and monitor data. Test participants may use other means to generate and monitor test data, as long as

#### **ITU-T Full-Service VDSL Focus Group TS Part 4 (2002-06-05)** 7

they generate common data patterns such as 0x55, 0xAA and common pseudorandom bit sequences.

#### **Test Validation**

Each test is associated with success criteria.

It is required that modems shall meet the success criteria of all tests. It is intended that these tests will be performed at an FS-VDSL operator facility and that results will be certified by that operator.

Tests Set B (Link Activation Tests) defined in section 0 are divided into 3 types:

- M Mandatory for 2,3 and 4-band-FS-VDSL-compliance certification
- M3 Mandatory for 3 and 4-band-FS-VDSL-compliance certification
- M4 Mandatory for 4-band-FS-VDSL-compliance certification

For each test, the pair of systems under test will be certified as 2,3 or 4-band as described in Table 2 below.

#### **Table 2 – Mandatory interoperability tests**

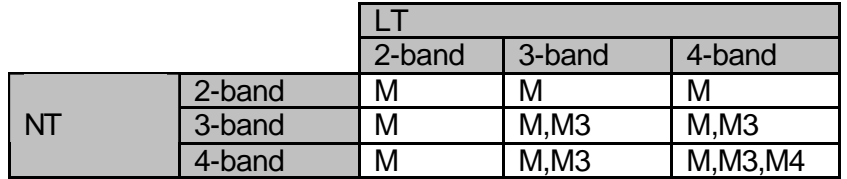

A 2-band system uses bands 1D and 1U of band plan 998.

A 3-band system uses bands 1D,1U and 2D of band plan 998.

A 4-band system uses bands 1D,1U,2D and 2U of band plan 998.

### *Test Procedures*

#### **Basic Electrical Tests (Tests Set A)**

All basic electrical tests defined in this subsection are mandatory. Tests A.1 and A.3 shall be carried out for each of the Services defined in Table 5 and Table 7.

**Table 3 – Basic Electrical Tests**

| Test# | <b>Test Purpose</b>                                                             | <b>Test Setup and Procedure</b>                                                                                                    | <b>Success Criteria</b>                                                     |
|-------|---------------------------------------------------------------------------------|----------------------------------------------------------------------------------------------------|-----------------------------------------------------------------------------|
| A.1   | Ensure TX<br>PSD mask and<br>Transmit<br>Power $2$<br>compliance                | <b>Connect Modems with Null loop</b><br>1.<br>Disable UPBO mechanism at VTU-R<br>2.<br>3.<br>Connect Spectrum Analyzer to the loop<br>Begin initialization<br>4.<br>Measure PSD at VTU-R (upstream) and<br>5.<br>VTU-C (downstream)<br><b>Calculate the Transmit Power</b><br>6.                                                                                                    | PSD mask and<br><b>Transmit Power</b><br>compliant to relevant<br>Standard. |
| A.2   | Ensure<br><b>Transceivers</b><br>impedance,<br><b>Return Loss</b><br>compliance | Connect the modem under test to a<br>$1_{-}$<br>Network analyser<br>Power up the system without transmitting<br>2.<br>any signal<br>Measure input impedance over all the<br>3.<br>VDSL frequency band (25KHz to<br>12MHz)Calculate the Return Loss                                                                                                    | Return Loss and<br>impedance meet<br>relevant standard.                     |
| A.3   | Ensure UPBO<br>compliance                                                       | Connect Modems using null loop.<br>1.<br>Enable UPBO mechanism at VTU-R<br>2.<br>3.<br>Connect Spectrum Analyzer to the loop<br>Begin initialization<br>4.<br>Verify compliance of UPBO according to<br>5.<br>the testing method specified in the relevant<br>standard<br>Repeat steps 1 to 5 above using the length<br>6.<br>specified in Table 5 or Table 7.<br>Repeat steps 1 to 5 above using half the<br>7.<br>length specified in Table 5 or Table 7. | <b>UPBO</b> meets relevant<br>standard                                      |

 $2$  The total transmit power should be according to the relevant standard

#### **Link Activation Tests (Tests Set B)**

The interoperability link activation tests are divided into two tables, one per each line code: Table 4 is for SCM and Table 6 is for MCM. The format used for tests numbering is *B.x.y*, where *x* denotes the link activation test type and *y* denotes the *y* th test in that type. The following test types are defined for both SCM and MCM:

- B.1.*y* Basic convergence of a low VDSL rate under relaxed loop conditions
- B.2.*y* Convergence of "FS-VDSL rates" under moderate loop conditions
- B.3.*y* Change of rate tests
- B.4.*y* Failure to converge tests
- B.5.*y* Stability test after convergence
- B.6.*y* Deactivation tests
- B.7.*y* Link Activation procedures functionality tests

In all tests in this section, the PSD and noise models (if used) shall be as specified in Table 9 for the applicable deployment scenario. Units designed for FTTEx and FTTCab applications shall be tested independently for interoperability, as shall units implementing ETSI and Committee T1 Recommendations. For ETSI-based FTTEx applications, the Pex.P1.M1 or Pex.P1.M2 PSD should be chosen where units are expected to coexist with ADSL over ISDN services, and the Pex.P2.M1 or Pex.P2.M2 PSD should be chosen otherwise. All tests in this section shall be done with UPBO enabled, according to the relevant standard.

- Notes:
- 1. Throughout this section, the term "Steady State Transmission" (used in Committee T1 document [3]) is equivalent to the term "Full Duplex Transmission" (used in the ETSI document [2]); both describe the same state in the link activation state diagram. The same applies for the term "Idle" (used in [3]) which is equivalent to "Deactivated Power Save" (used in [2]), and for the term "Power-Off" (used in [3]) which is equivalent to "Installation or Service Change" (used in [2]).
- 2. Only achievement of "Steady State Transmission" is required in all Link Activation Tests –ATM data transport is not required.
- 3. The MCM activation tests are split in two groups of tests. In the first series (B.1 tests) the modems are required to achieve a given fixed rate ("Fixed rate tests"). In the second series of tests (B.2 to B.7), the two modems will negotiate the achievable bit rate ("Rate adaptive tests").
- 4. The considered data rates are taken from the relevant ETSI and Committee T1 standards. These data rates have been supplied by operators as relevant to their deployment.
- 5. SNR margin shall be made available upon reaching Steady State Transmission, and should be read to confirm anticipated performance

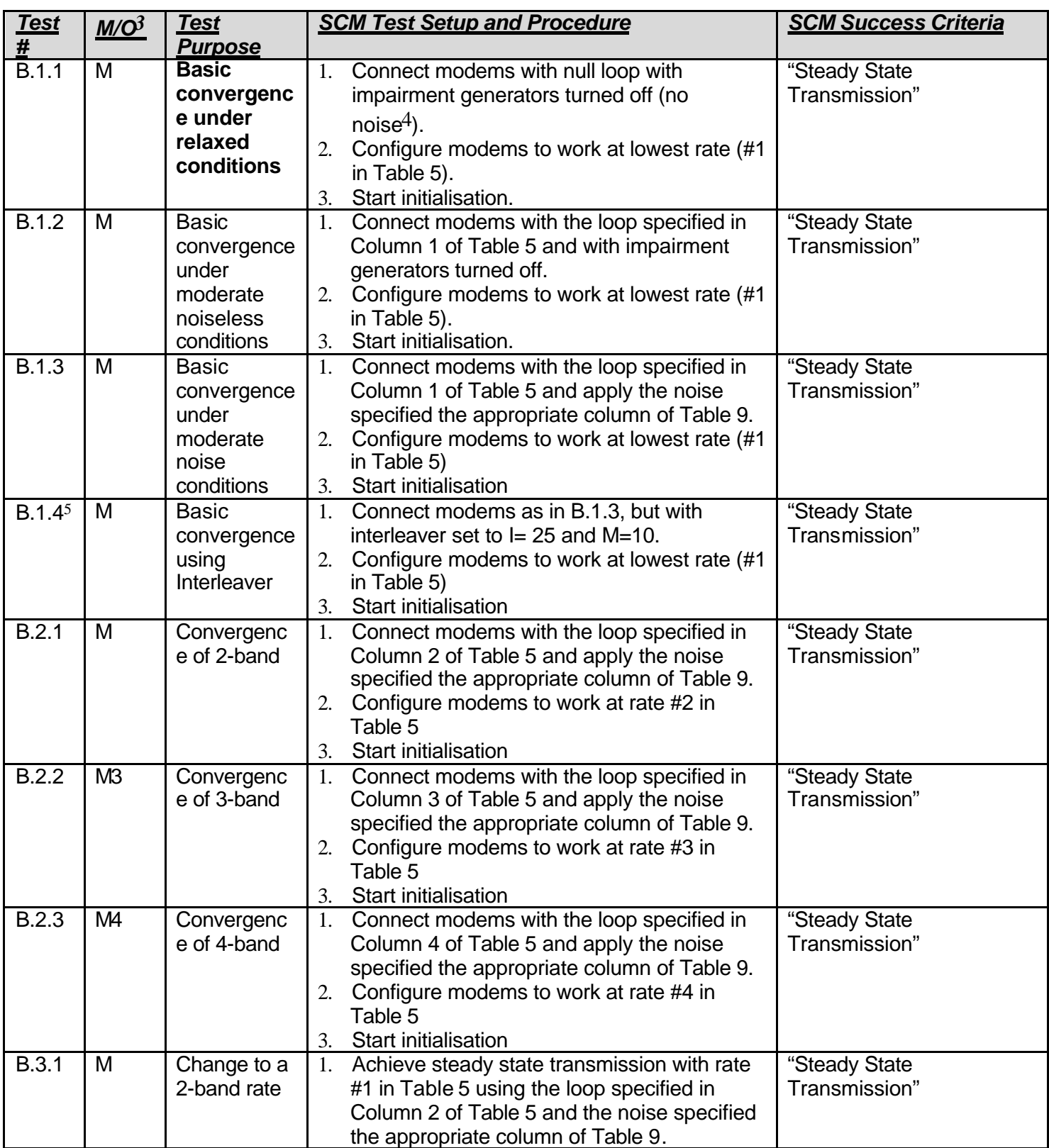

#### **Table 4 – Link Activation Tests – SCM procedures**

l  $3 \text{ M/O}$  = Mandatory (M,M3 or M4) or Optional (O)

 $4$  Also no self -Xtalk from other adjacent modems (e.g. on the same line card, etc.)

<sup>5</sup> All SCM tests include FEC. There is only one setting, so multiple FEC tests are not required

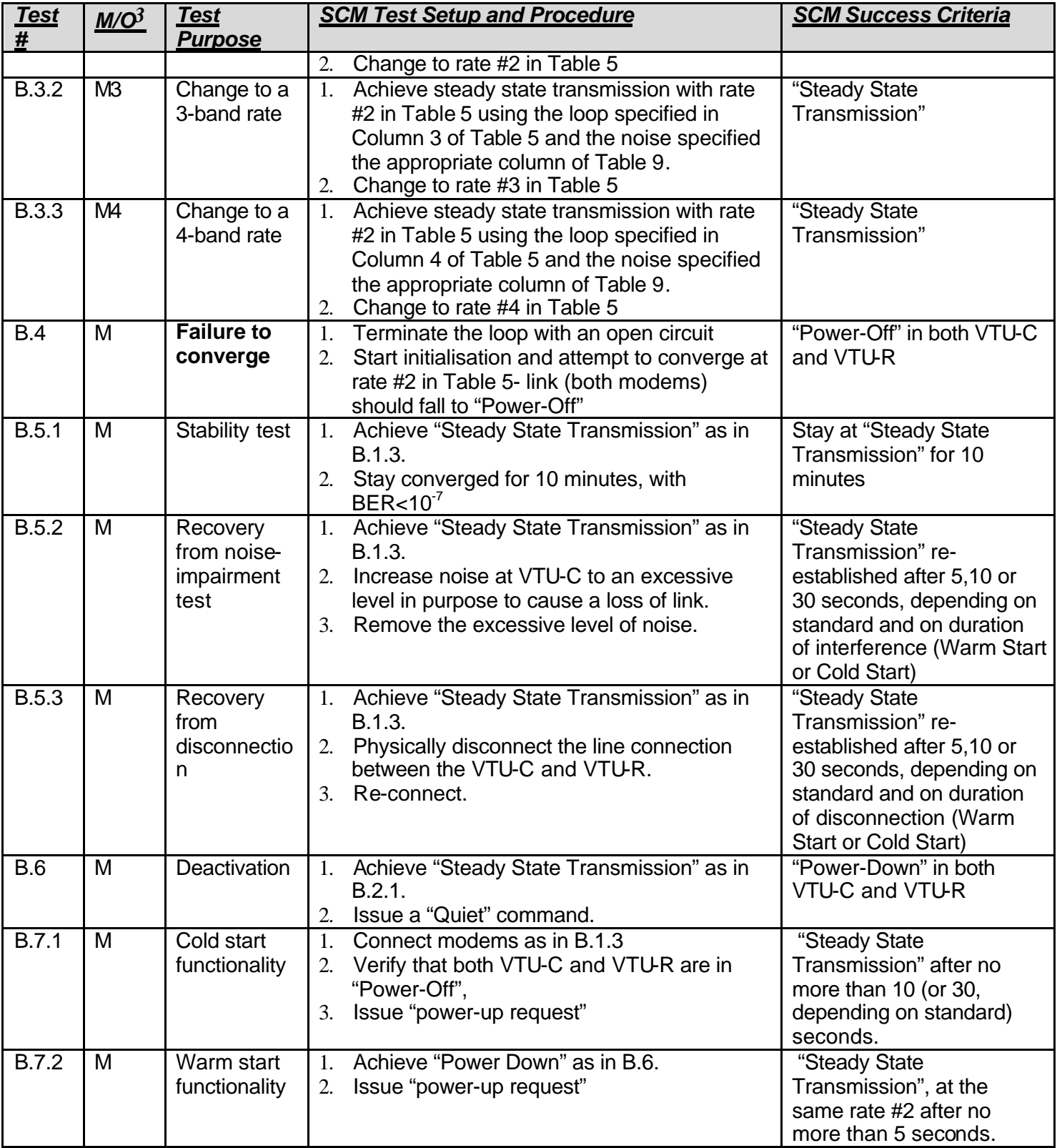

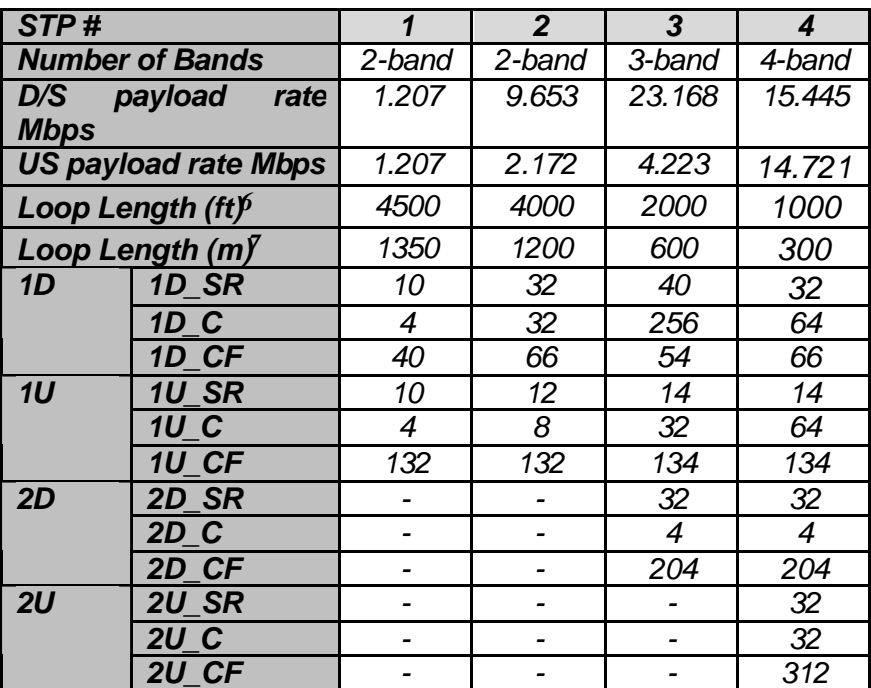

**Table 5 – SCM Parameters for Tests Set B (Section 0)**

**Notes** 

l

1. All tests are performed using the mandatory [0/0] frame format.

2. For the tests in Table 5, unless otherwise specified, the Interleaver is disabled.

#### **Parameters Legend**:

SR - Symbol Rate (multiples of 67.5kHz)

C - Constellation (4-256)

CF - Carrier Frequency (multiples of 33.75kHz)

### **STPs description**:

**#1 - 2-band DF\_STP**

- **#2 2-band ETSI A2-02OAG-R1 Profile Code**
- **#3 3-band Committee T1 AM-01ONProfile Code**
- #4 4-band ETSI S3-00OAG-R1 Profile code

 $6$  For ANSI Loop 1 (TP1). The loop lengths herein inserted are neither representative of the true capabilities of VDSL in real access network nor in standard noise environment

 $7$  For ETSI Loop 1 (TP100). The loop lengths herein inserted are neither representative of the true capabilities of VDSL in real access network nor in standard noise environment

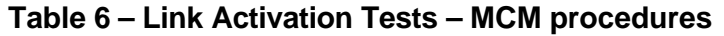

| Test#        | M/O            | <b>Test</b><br><b>Purpose</b>                                          | <b>MCM Test Setup and Procedure</b>                                                                                                    | <b>MCM Success Criteria</b>                                                                                  |
|--------------|----------------|------------------------------------------------------------------------|----------------------------------------------------------------------------------------------------|----------------------------------------------------------------------------------------------------|
| B.1.1        | M              | <b>Basic fixed</b><br>data rate test                                   | Connect modems in null loop & impairment<br>1.<br>generators off.<br>Configure modems according to<br>2.<br>configuration #10 in Table 7<br>3.<br><b>Start initialisation</b>                                                                                          | <b>Modems reach</b><br>ShowTime $8$ at the<br>specified rate                                                 |
| <b>B.1.2</b> | M              | <b>Basic fixed</b><br>data rate test<br>on non-null<br>loop            | Connect modems with the loop specified in<br>1.<br>Row 10 of Table 7 and with impairment<br>generators turned off.<br>Configure modems according to<br>2.<br>configuration #10 in Table 7.<br>Start initialisation<br>3.                                               | <b>Modems reach</b><br><b>ShowTime at the</b><br>specified rate                                              |
| <b>B.1.3</b> | M              | <b>Basic fixed</b><br>data rate test<br>with noise on<br>non-null loop | Connect modems with the loop specified in<br>1.<br>Row 10 of Table 7 and apply the noise<br>specified the appropriate column of Table 9.<br>Configure modems according to<br>2.<br>configuration #10 in Table 7.<br>3.<br><b>Start initialisation</b>                  | <b>Modems reach</b><br>ShowTime at the<br>specified rate                                                     |
| <b>B.1.4</b> | M              | <b>Basic Fixed</b><br>Rate test<br>with FEC                            | <b>See B.1.3</b><br>1.<br>Successively apply each of the FEC settings<br>in Table 8                                                                                                    | <b>Modems reach</b><br>ShowTime at the<br>specified rate                                                     |
| B.2.1        | M2             | <b>Basic Rate</b><br>adaptation<br>test (2 band<br>plan)               | Connect modems with the loop specified in<br>1.<br>Row 4 of Table 7 and apply the noise<br>specified the appropriate column of Table 9.<br>Used spectrum is limited to 5.2 MHz<br>2.<br>$\overline{3}$ .<br>Start initialisation - modems negotiate<br>achievable rate | <b>Modems reach</b><br><b>ShowTime with a data</b><br>rate $=$ the rate<br>specified in Row 4 of<br>Table 7. |
| B.2.2        | M <sub>3</sub> | <b>Basic Rate</b><br>adaptation<br>test (3 band<br>plan)               | Connect modems with the loop specified in<br>1.<br>Row 1 of Table 7 and apply the noise<br>specified the appropriate column of Table 9.<br>Used spectrum is limited to 8.5 MHz<br>2.<br>3.<br>Start initialisation - modems negotiate<br>achievable rate               | <b>Modems reach</b><br>ShowTime with a data<br>rate $=$ the rate<br>specified in Row 1 of<br>Table 7.        |
| <b>B.2.3</b> | M4             | <b>Basic Rate</b><br>adaptation<br>test (4 band<br>plan)               | Connect modems with the loop specified in<br>1.<br>Row 6 of Table 7 and apply the noise<br>specified the appropriate column of Table 9.<br>Used spectrum is limited to 12 MHz<br>2.<br>3.<br>Start initialisation - modems negotiate<br>achievable rate                | <b>Modems reach</b><br><b>ShowTime with a data</b><br>rate $=$ the rate<br>specified in Row 6 of<br>Table 7. |
| <b>B.4</b>   | M              | <b>Failure test</b>                                                    | Terminate the loop with an open circuit<br>1.<br>Modems attempt to initialise at highest data<br>2.<br>rate in Table 7.<br>When failing to achieve the requested rate,<br>3.<br>modems return to power down                                                            | <b>Modems return to</b><br>power down                                                                        |
| <b>B.5.1</b> | M              | Stability test                                                         | Connect modems as in B.1.3<br>1.<br>Maintain connection for 10 minutes.<br>2.<br>Estimate BER using the Frame Error count.<br>3.                                                                                                    | Remain converged for<br>10 minutes, with data<br>pump BER<10 $^7$ .                                          |
| B.5.2        | M              | Recovery<br>from noise-                                                | Achieve "Steady State Transmission" as in<br>1.<br>B.1.3.                                                                                                    | "Steady State<br>Transmission" re-                                                                           |

 $8$  "reach ShowTime" means that both modems conclude the initialisation correctly. No data transfer is required yet at this point.

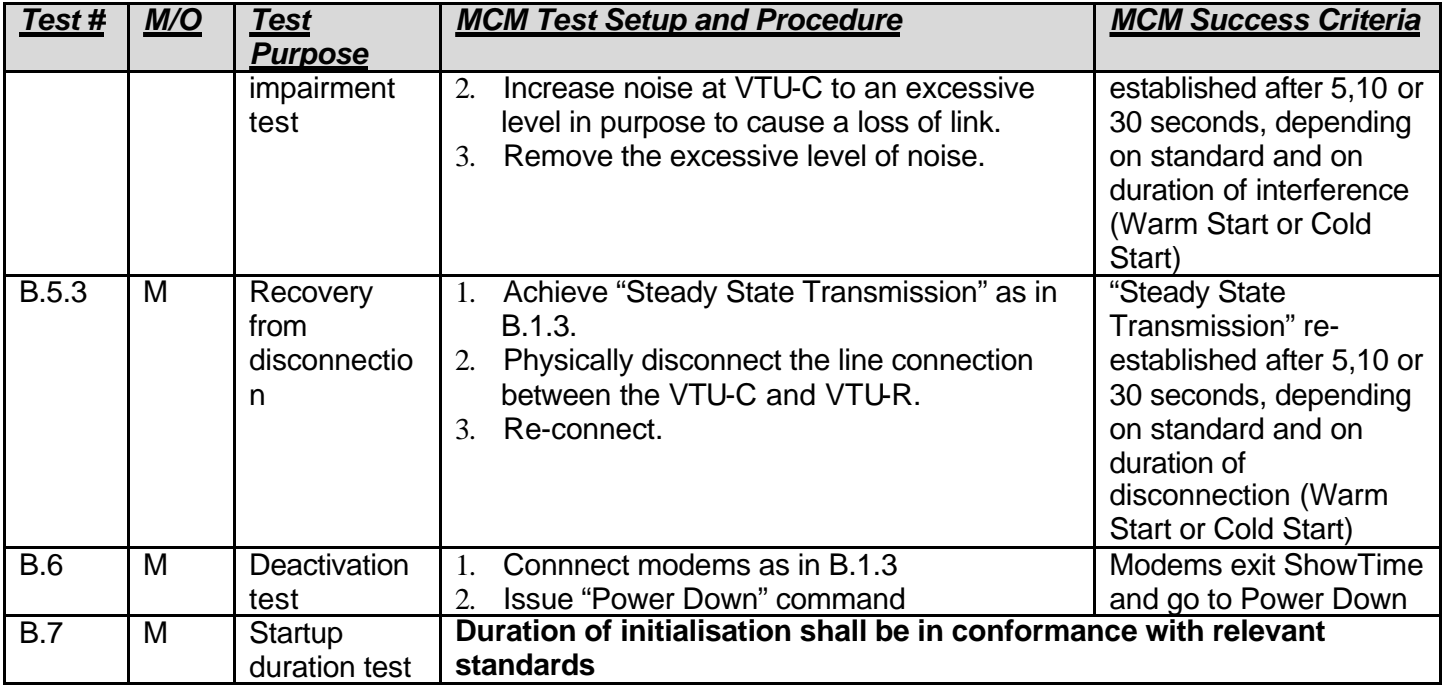

#### **Table 7 – Service settings for MCM Fixed rate tests**

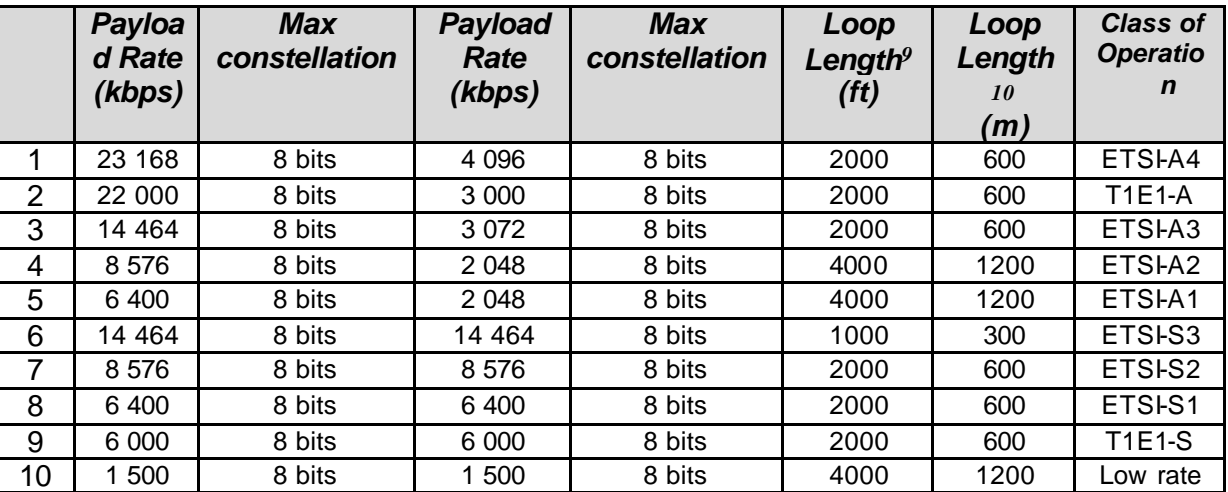

<sup>&</sup>lt;sup>9</sup> For ANSI Loop 1 (TP1). The loop lengths herein inserted are neither representative of the true capabilities of VDSL in real access network nor in standard noise environment

 $10$  For ETSI Loop 1 (TP100). The loop lengths herein inserted are neither representative of the true capabilities of VDSL in real access network nor in standard noise environment

#### **Table 8 – FEC settings for MCM interoperability tests**

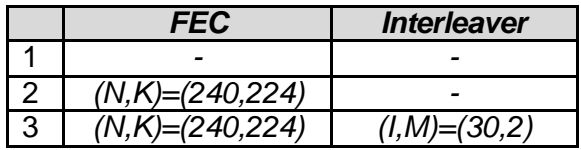

#### **Table 9 – ETSI and Committee T1 parameters**

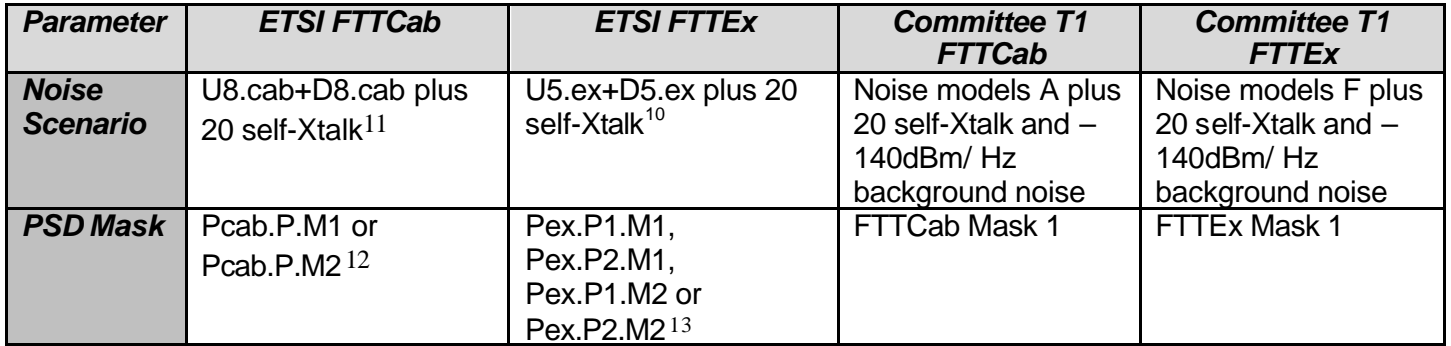

 $11$  The 20 VDSL disturbers composing the self crosstalk noise shall be equal to the VDSL nominal PSD as defined in the relative standard

<sup>&</sup>lt;sup>12</sup> One or more of the specified masks may be used.

 $13$  One or more of the specified masks may be used.

### **Connectivity Tests (Tests Set C)**

The purpose of the connectivity tests is to verify interoperability between systems at the ATM or Ethernet layers. These tests are intended for those systems that have either ATM, Utopia or Ethernet interfaces available in the relevant equipment (VTU-C and/or VTPD). The tests are divided into two system types, depending on the interface availability at the VTPD. The different system types are:

System Type A – The VTU-R has an ATM or Utopia interface available System Type B – The VTPD has an Ethernet interface available

In order to be able to perform all<sup>14</sup> Type A tests, the VTU-C should have either an ATM interface (e.g. STM-1) available or an Utopia interface available. An ATM interface should be available at the VTU-C in order to be able to perform all Type B tests. The tests assume modems are at "Steady State Transmission" or "Showtime", and margin is better than 0dB.

| Test# | <b>System</b><br><b>Type</b> | <b>Test</b><br><b>Purpose</b>                                                                                                  | <b>Test Setup and Procedure</b>                                                                                                    | <b>Success Criteria</b>                                                                                                    |
|-------|------------------------------|----------------------------------------------------------------------------------------------------|----------------------------------------------------------------------------------------------------|----------------------------------------------------------------------------------------------------|
| C.1.1 | A                            | <b>One ATM</b><br>cell from<br><b>VTU-C to</b><br><b>VTU-R</b>                                                                 | Connect the ATM tester to both the<br>1.<br>VTU-C and VTU-R via ATM or<br>Utopia interface<br>2. Configure the ATM tester to transmit<br>one ATM cell with the content of<br>'AA', VPI=1 and VCI=33.<br>Send this cell from VTU-C<br>3 <sub>1</sub><br>Check the received content at the<br>$\overline{4}$<br><b>VTU-R</b> | One cell successfully<br>received at VTU-R;<br>content identical to<br>transmitted cell; no<br><b>HEC</b> errors                                      |
| C.1.2 | $\overline{A}$               | <b>One ATM</b><br>cell from<br><b>VTU-R to</b><br><b>VTU-C</b>                                                                 | Connect the ATM tester to both the<br>1<br>VTU-C and VTU-R via ATM or<br>Utopia interface<br>Configure the ATM tester to transmit<br>2.<br>one ATM cell with the content of<br>'AA', VPI=1 and VCI=33.<br>Send this cell from VTU-R<br>$\mathcal{E}$<br>Check the received content at the<br>4.<br><b>VTU-C</b>            | One cell successfully<br>received at VTU-C;<br>content identical to<br>transmitted cell; no<br><b>HEC</b> errors                                      |
| C.1.3 | B                            | One<br><b>Ethernet</b><br>frame<br>(encapsula<br>ted in an<br>AAL <sub>5</sub><br>PDU) from<br><b>VTU-C to</b><br><b>VTU-R</b> | Connect the Ethernet over ATM<br>1<br>tester to both the VTU-C and VTU-<br>R, using respectively an ATM<br>interface (e.g. STM-1) and a 10/100<br>Base-T interface.<br>Configure the ATM Generator<br>2.<br>connected to the VTU-C to transmit<br>one AAL5 PDU containing an<br>Ethernet frame of length 64 bytes          | One frame<br>successfully received<br>at VTU-R; content of<br>the frame identical to<br>the encapsulated<br>frame transmitted at<br><b>VTU-C</b> side |

**Table 10 –Connectivity Tests**

l 14 Test C.2.2 may be performed w/o an ATM or Utopia interface available at the VTU-C

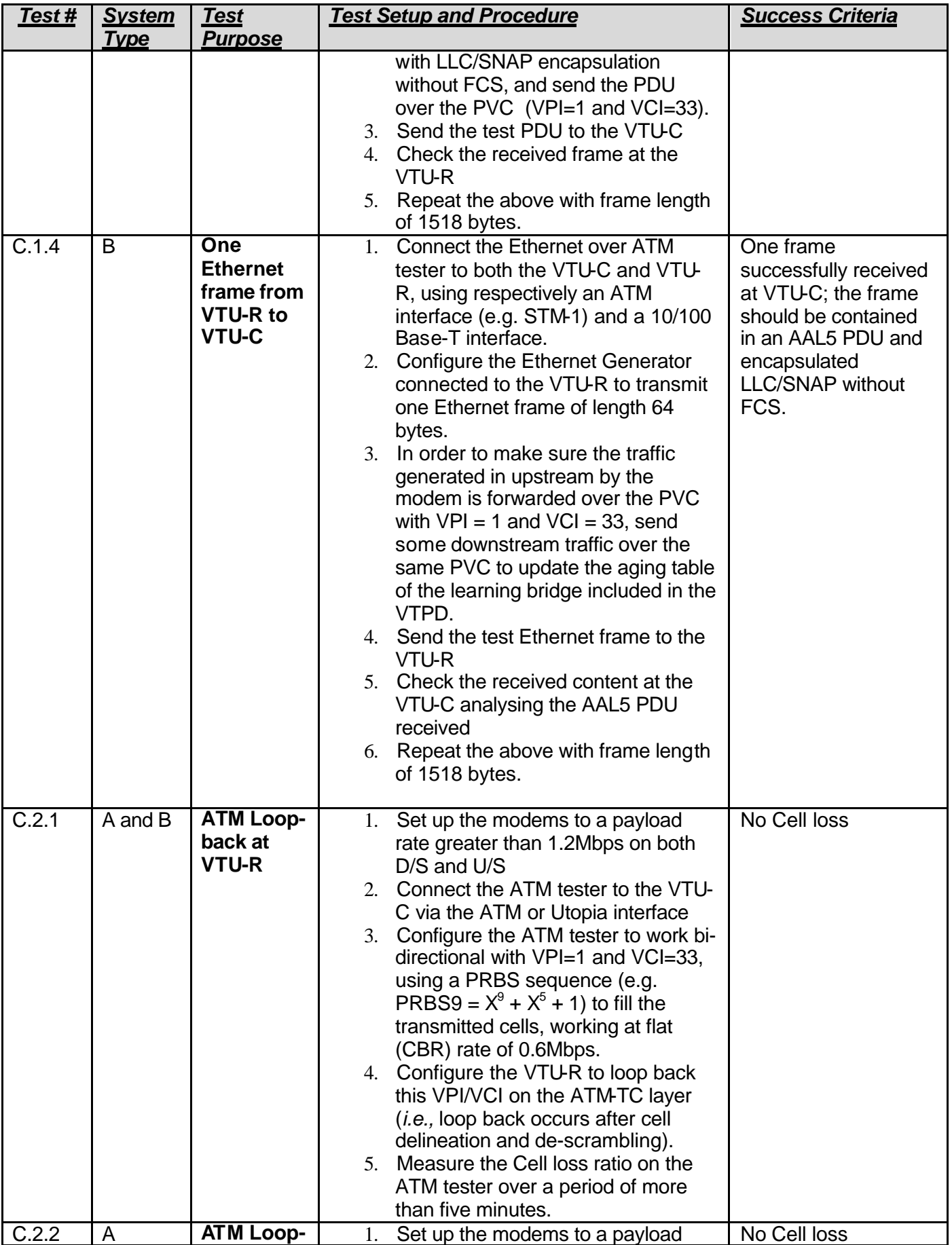

**back at** 

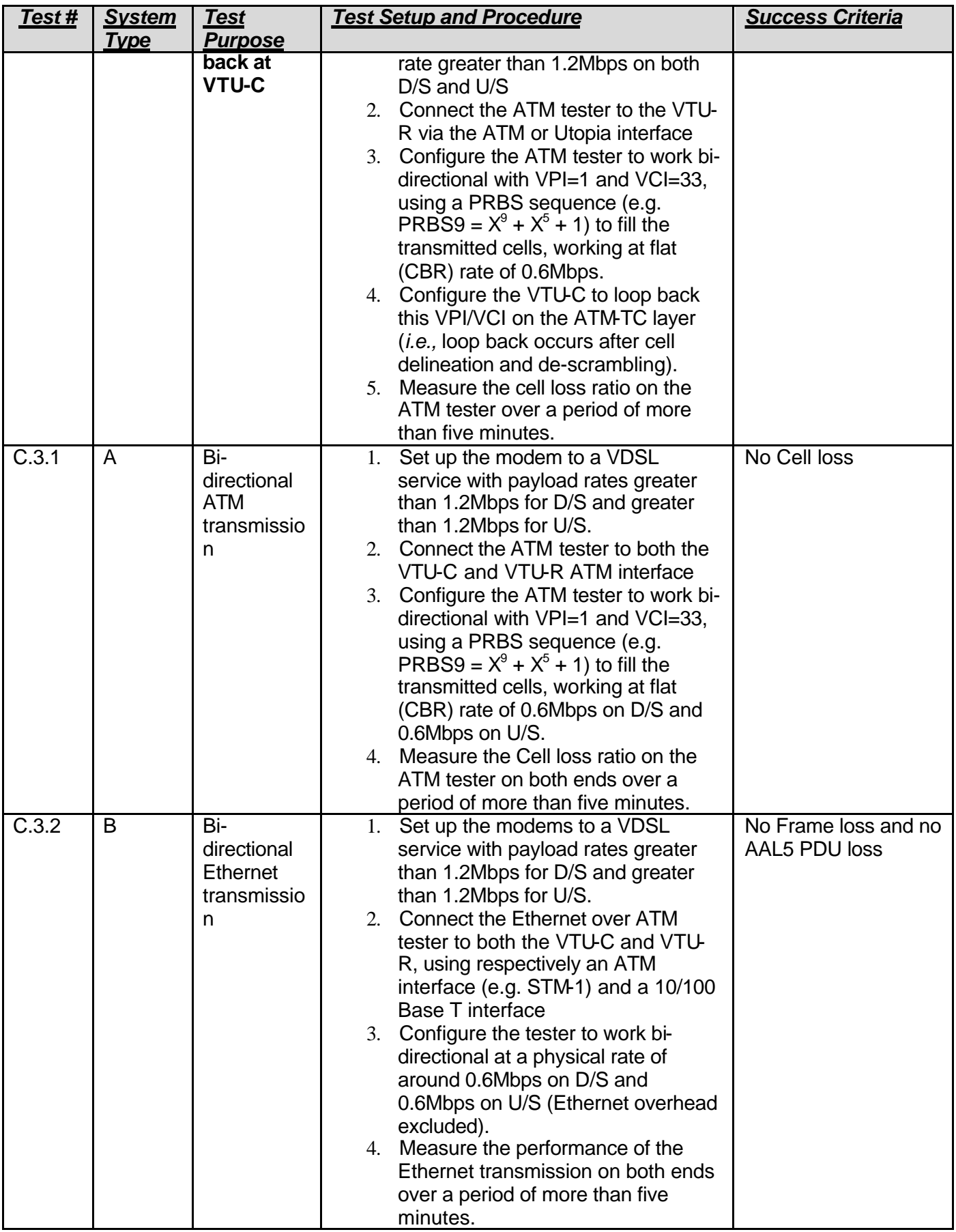

### **Operation Channel Connectivity (Tests Set D)**

The purpose of the OC connectivity tests is to verify that the VTU-C and the VTU-R can communicate via the Operation Channel. The tests assume modems are at "Steady State Transmission" or "Showtime", and margin is better than 0dB.

| <b>Test</b><br><u>#</u> | M/O | <b>Test Purpose</b>                                                     | <b>Test Setup and Procedure</b>                                                                                                    | <b>Success Criteria</b>                                      |
|-------------------------|-----|-------------------------------------------------------------------------|----------------------------------------------------------------------------------------------------|--------------------------------------------------------------|
| D.1                     | M   | <b>VTU-C read</b><br>Line<br><b>Attenuation</b><br>from<br><b>VTU-R</b> | 1. Issue "Return to Normal" (RTN $15$ )<br>commands from VTU-C to put<br>VTU-R state machine in a known<br>state.<br>2. Issue EOC Read command from<br>VTU-C to verify VTU-R Line<br>Attenuation.                                                                                                    | VTU-R responds by<br>either UTC or valid<br>Line Attenuation |
| $\overline{D.2}$        | M   | <b>VTU-C read</b><br><b>Vendor ID of</b><br><b>VTU-R</b>                | 1. Issue "Return to Normal" (RTN)<br>commands from VTU-C to put<br>VTU-R state machine in a known<br>state.<br>2. Issue EOC Read command from<br>VTU-C to verify VTU-R vendor ID.<br>3. VTU-R should respond by<br>changing state and reply with a<br>valid byte<br>4. Issue NEXT command from VTU-<br>5. VTU-R should acknowledge<br>request and forward next byte in<br>the multi-byte message, and issue<br>EOD after last byte of message is<br>sent | Correct vendor ID<br>received at VTU-C                       |
| D.3.1                   | M   | <b>Clear EOC from</b><br><b>VTU-C to VTU-</b><br>R                      | 1. Send Clear EOC octet with data<br>"AA" from VTU-C.                                                                                                    | <b>VTU-R should</b><br>acknowledge receipt<br>of octets      |
| D.3.2                   | M   | <b>Clear EOC from</b><br><b>VTU-R to VTU-</b><br>$\mathbf C$            | Send Clear EOC octet with data<br>1.<br>"AA" from VTU-R.                                                                                                    | <b>VTU-C should</b><br>acknowledge receipt<br>of octets      |

**Table 11 – Operation Channel Connectivity Tests** 

l <sup>15</sup> For a description of the EOC commands, refer to section 7.6 in [2] and section 10.6 in [3]